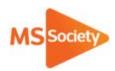

## **Signatures**

Electronic signatures are allowed if the group are able to add them.

If not, then a typed name in the signature box is sufficient, so long as there is also an email from the volunteer who has completed the form stating that:

'the actions listed on Guidance document (insert name of the relevant Guidance document) have been completed'

You'll need to send a copy of this email to the volunteer support team together with your notification that the Guidance document has been uploaded to the Portal.